# Package 'mpcmp'

March 4, 2019

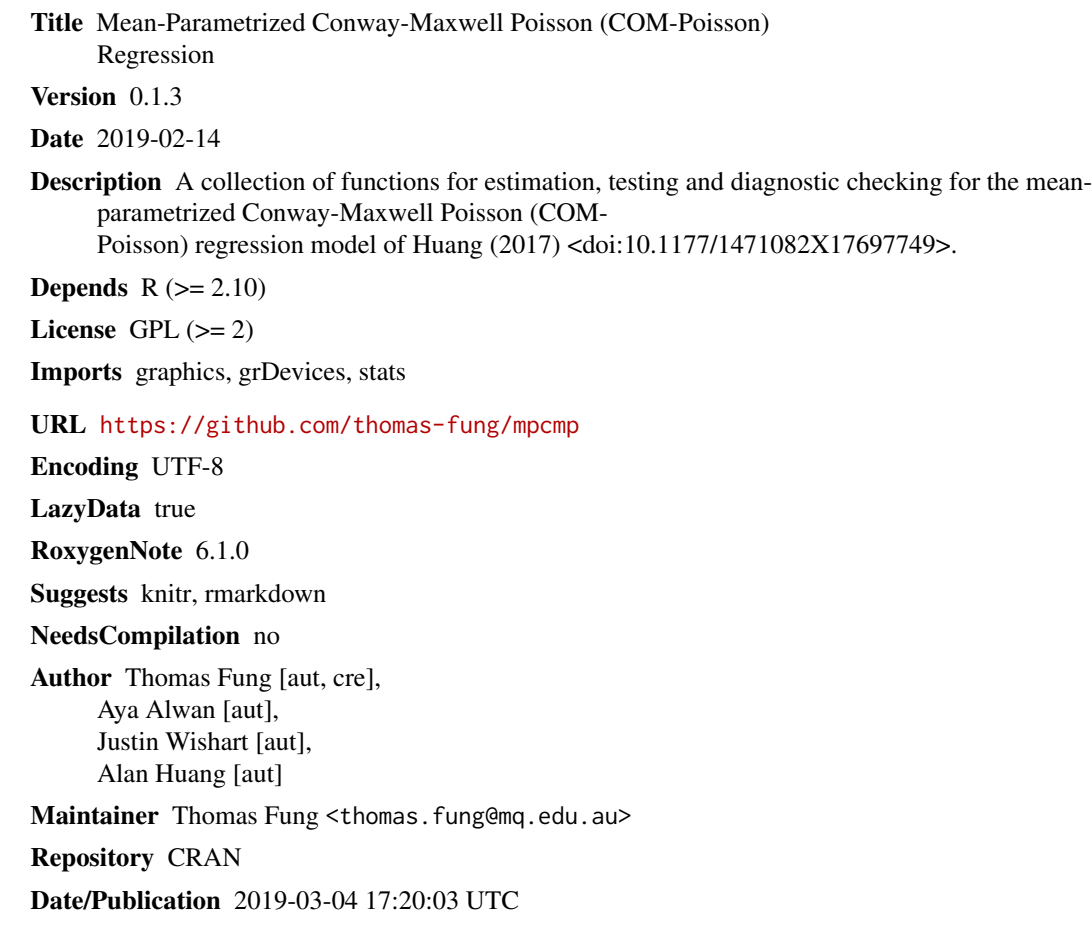

## R topics documented:

<span id="page-0-0"></span>Type Package

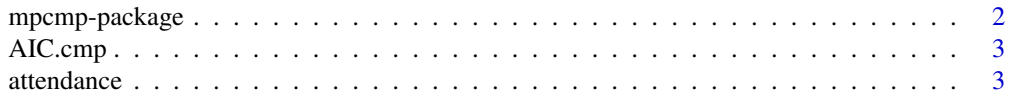

<span id="page-1-0"></span>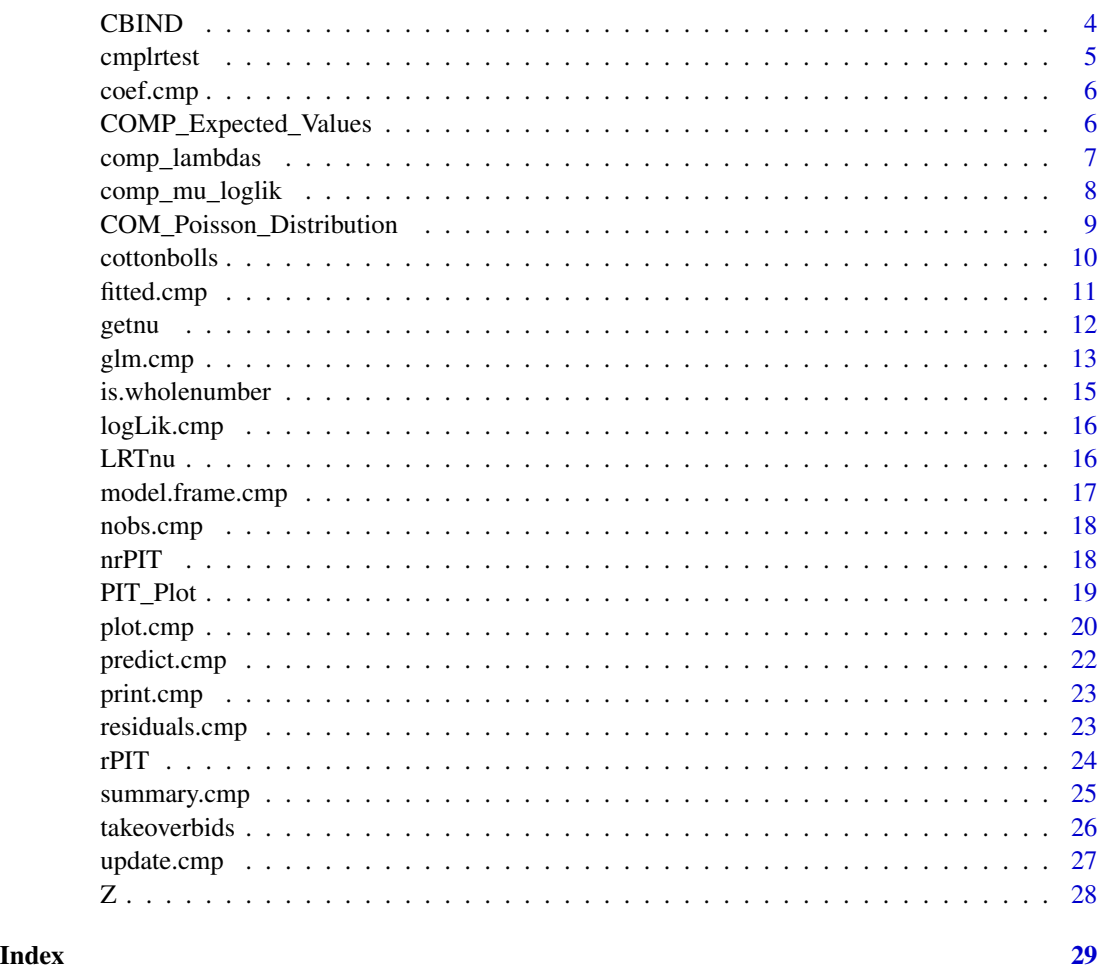

mpcmp-package *Mean-parametrized Conway-Maxwell-Poisson Regression*

### Description

Mean-parametrized Conway-Maxwell-Poisson Regression

### References

#' Fung, T., Alwan, A., Wishart, J. and Huang, A. (2019). The mpcmp package for Mean-parametrized Conway-Maxwell-Poisson Regression.

Huang, A. (2017). Mean-parametrized Conway–Maxwell–Poisson regression models for dispersed counts. *Statistical Modelling* 17, 359–380.

<span id="page-2-1"></span><span id="page-2-0"></span>

A function calculating Akaike's Information Criterion (AIC) based on the log-likelihood value extracted from [logLik.cmp](#page-15-1), according to the formula *-2\*log-likelihood + k\*npar*, where *npar* represents the number of parameters in the fitted model, and  $k=2$  for the usual AIC or  $k=log(n)$  (*n* being the number of observations) for the so-called BIC (Bayesian Information Criterion).

#### Usage

## S3 method for class 'cmp'  $AIC(object, ..., k = 2)$ 

### **Arguments**

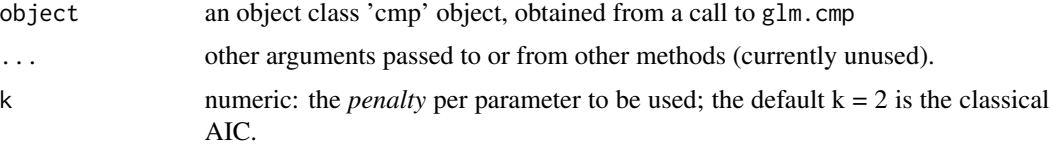

#### Details

When comparing models fitted by maximum likelihood to the same data, the smaller the AIC or BIC, the better the fit.

#### Value

A numeric value with the corresponding AIC (or BIC, or ..., depends on k).

### See Also

[logLik.cmp](#page-15-1), [nobs.cmp](#page-17-1), [glm.cmp](#page-12-1)

attendance *Attendance data set*

#### Description

This data set gives the number of days absent from high school and the gender, maths score (standardized score out of 100) and academic programme ('General', 'Academic' and 'Vocational') of 314 students sampled from two urban high schools. The attendance data frame has 314 observations on 5 variables.

#### <span id="page-3-0"></span>Usage

data(attendance)

### Format

A data frame with 314 observations on 5 variables.

id Identifier gender gender math standardized math score out of 100 daysabs number of days absent from high school prog academic programme ('General', 'Academic' and 'Vocational')

### Source

[http://www.ats.ucla.edu/stat/stata/dae/nb\\_data.dta](http://www.ats.ucla.edu/stat/stata/dae/nb_data.dta)

### Examples

## For examples see example(glm.cmp)

CBIND *Combine R Objects by Columns*

### Description

Take a sequence of vector, matrix or data-frame arguments and combine them by columns. CBIND is used within the package over cbind to recycle the shorter arguments so that their number of rows would match.

### Usage

```
CBIND(..., deparse.level = 1)
```
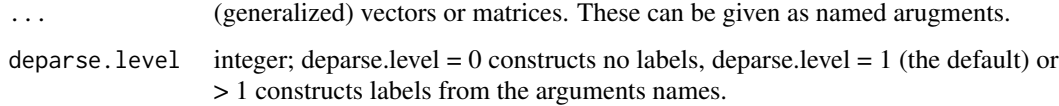

<span id="page-4-1"></span><span id="page-4-0"></span>

Perform a likelihood ratio chi-sqaured test between nested COM-Poisson models. The test statistics is calculated as *2\*(llik- llik\_0)*. The test statistics has degrees of freedom *r* where *r* is the difference in the number of parameters between the full and null models.

#### Usage

```
cmplrtest(object1, object2, digits = 3)
```
#### Arguments

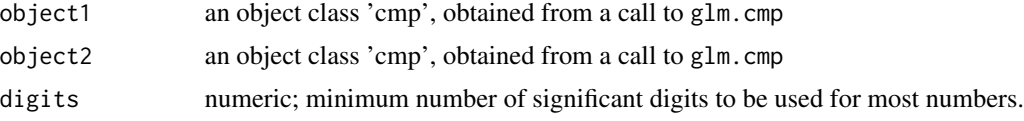

#### Details

Obviously the comparison between two models will only be valid if they are fitted to the same data set.

### References

Huang, A. (2017). Mean-parametrized Conway–Maxwell–Poisson regression models for dispersed counts. *Statistical Modelling* 17, 359–380.

### See Also

[glm.cmp](#page-12-1), [update.cmp](#page-26-1)

#### Examples

```
data(takeoverbids)
```

```
## Fit full model
M.bids.full <- glm.cmp(numbids ~ leglrest + rearest + finrest + whtknght
    + bidprem + insthold + size + sizesq + regulatn, data=takeoverbids)
## Fit null model; without whtknght
M.bids.null <- update(M.bids.full, .~.-whtknght)
```
## Likelihood ratio test for the nested models cmplrtest(M.bids.full, M.bids.null) # order of objects is not important

<span id="page-5-1"></span><span id="page-5-0"></span>

An accessor function used to extract model coefficients from a 'cmp' object. coefficients is an alias for coef.

#### Usage

## S3 method for class 'cmp' coef(object, ...)

#### Arguments

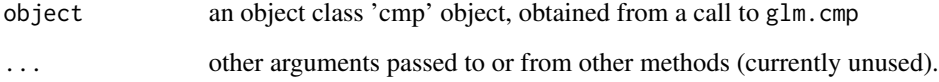

### Value

Coefficients extracted from the object object.

### See Also

[fitted.cmp](#page-10-1), [residuals.cmp](#page-22-1), [glm.cmp](#page-12-1).

COMP\_Expected\_Values *Functions to Compute Various Expected Values for the COM-Poisson Distribution*

#### Description

Functions to approximate the various expected values for the COM-Poisson distribution via truncation. The standard COM-Poisson parametrization is being used here. The lambda and nu values are recycled to match the length of the longer one and that would determine the length of the results. Notice that the sum is hard coded to tuncate at 100 so the approximation will be quite bad if the COM-Poisson has a large rate or mean.

<span id="page-6-0"></span>comp\_lambdas 7

#### Usage

comp\_mean\_logfactorialy(lambda, nu)

comp\_mean\_ylogfactorialy(lambda, nu)

comp\_means(lambda, nu)

comp\_variances(lambda, nu)

comp\_variances\_logfactorialy(lambda, nu)

### Arguments

lambda, nu rate and dispersion parameters. Must be positives.

#### Value

comp\_mean\_logfactorialy gives the mean of *log(Y!)*. comp\_mean\_ylogfactorialy gives the mean of *ylog(Y!)*. comp\_means gives the mean of *Y*. comp\_variances gives the variance of *Y*. comp\_variances\_logfactorialy gives the variance of *log(Y!)*.

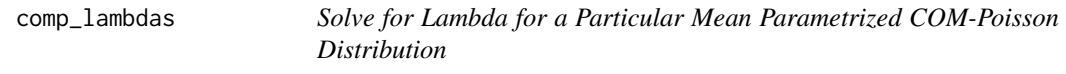

### Description

Given a particular mean parametrized COM-Poisson distribution i.e. mu and nu, this function is used to find a lambda that can satisfy the mean constraint with a combination of bisection and Newton-Raphson updates. The function is also vectorized but will only update those that have not converged.

#### Usage

```
comp_lambdas(mu, nu, lambdalb = 1e-10, lambdaub = 1900,
 maxlambdaiter = 1000, tol = 1e-06, lambdaint = 1)
```
### Arguments

mu, nu mean and dispersion parameters. Must be straightly positive.

lambdalb, lambdaub

numeric; the lower and upper end points for the interval to be searched for lambda(s).

<span id="page-7-0"></span>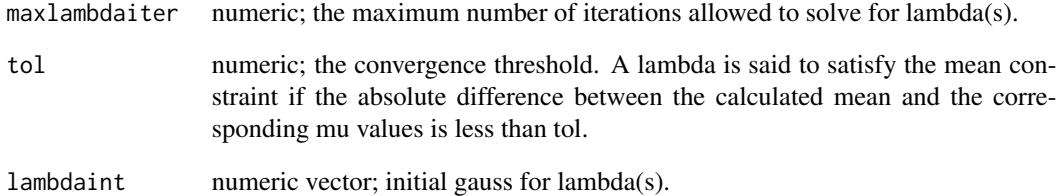

### Value

The function returns the lambda value(s) that satisfies the mean constraint(s).

comp\_mu\_loglik *Calculate the Log-Likelihood of the COM-Poisson model*

### Description

A function to compute the log-likelihood of the COM-Poisson model.

### Usage

```
comp_mu_loglik(param, y, xx, offset)
```
### Arguments

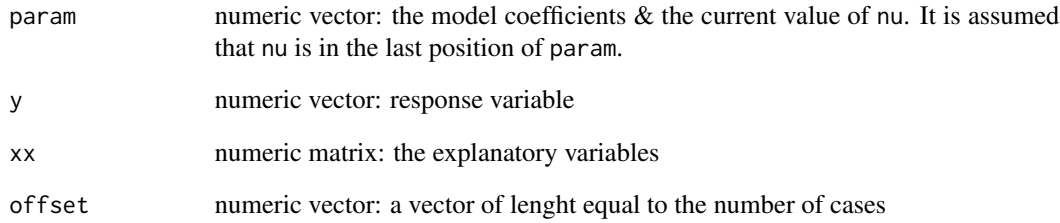

### Value

The log-likelihood value of the COM-Poisson model.

<span id="page-8-0"></span>COM\_Poisson\_Distribution

*The Conway-Maxwell-Poisson (COM-Poisson) Distribution.*

### Description

Density, distribution function, quantile function and random generation for the Conway-Maxwell-Poisson distribution with parameter mu and nu

### Usage

```
dcomp(x, mu, nu = 1, lambda, log.p = FALSE, lambda1b = 1e-10,lambdaub = 1900, maxlambdaiter = 1000, tol = 1e-06)
pcomp(q, mu, nu = 1, lambda, lower.tail = TRUE, log.p = FALSE,lambda1b = 1e-10, lambdau = 1900, maxlambda1tol = 1e-06qcomp(p, mu, nu = 1, lambda, lowertail = TRUE, log.p = FALSE,
 lambda1b = 1e-10, lambda1b = 1900, max1ambdaiter = 1000,
  tol = 1e-06rcomp(n, mu, nu = 1, lambda, lambda = 1e-10, lambda = 1900,maxlambdaiter = 1000, tol = 1e-06)
```
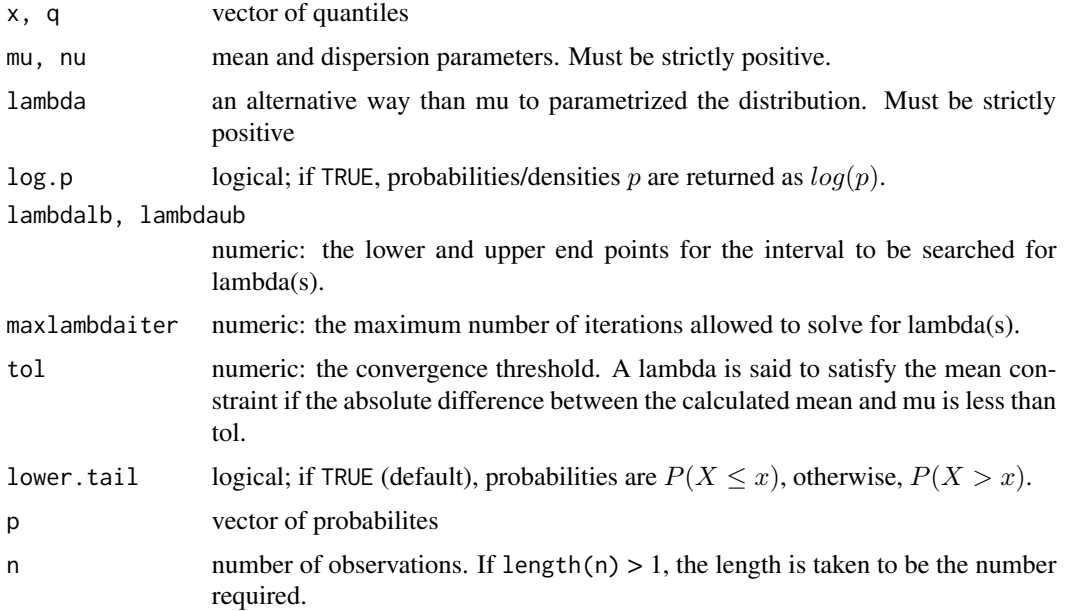

dcomp gives the density, pcomp gives the distribution function, qcomp gives the qunatile function, and rcomp generates random deviates.

Invalid arguemnts will result in return value NaN, with a warning.

The length of the results is determined by n for rcomp, and is the maximum of the lengths of the numerical arguments for the other functions.

The numerical arguments other than n are recycled to the length of the results. Only the first arugment of the logical arguments are used.

#### Examples

```
dcomp(0:5, \text{mu} = 2, \text{nu} = 1.2)pcomp(5, mu=2, nu =1.2)
p \leftarrow (1:9)/10qcomp(p, mu = 2, nu = 0.8)rcomp(10, mu = 2, nu = 0.7)
```
cottonbolls *Cotton Bolls data set*

## Description

This data set gives the observed number of bolls produced by the cotton plants at five growth stages: vegetative, flower-bud, blossom, fig and cotton boll; to examine the effect of five defoliation levels (0

### Usage

data(cottonbolls)

#### Format

A data frame with 125 observations on 4 variables.

nc number of bolls produced by two cotton plants at harvest

stages growth stage

def artificial defoliation level

def2 square of def

#### Source

Supplementary Content of Zevini et al. (2014): [http://www.leg.ufpr.br/doku.php/publicatio](http://www.leg.ufpr.br/doku.php/publications:papercompanions:zeviani-jas2014)ns: [papercompanions:zeviani-jas2014](http://www.leg.ufpr.br/doku.php/publications:papercompanions:zeviani-jas2014)

<span id="page-9-0"></span>

#### <span id="page-10-0"></span>fitted.cmp 11

### References

Zeviani, W.M., Riberio P.J. Jr., Bonat, W.H., Shimakura S.E. and Muniz J.A. (2014). The Gammacount distribution in the analysis of experimental underdispersed data. *Journal of Applied Statistics* 41, 2616–26.

### Examples

## For examples see example(glm.cmp)

<span id="page-10-1"></span>fitted.cmp *Extract Fitted Values from a COM-Poisson Model Fit*

### Description

An accessor function used to extract the fitted values from a 'cmp' object. fitted.values is an alias for fitted.

#### Usage

## S3 method for class 'cmp' fitted(object, ...)

### Arguments

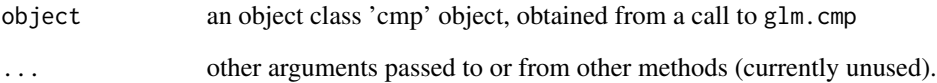

### Value

Fitted values mu extracted from the object object.

### See Also

[coef.cmp](#page-5-1), [residuals.cmp](#page-22-1), [glm.cmp](#page-12-1).

<span id="page-11-0"></span>

A function that use the arguments of a glm.cmp call to generate a better initial nu estimate.

### Usage

```
getnu(param, y, xx, offset, llstart, fsscale = 1, lambdalb = 1e-10,
  lambdaub = 1900, maxlambdaiter = 1000, tol = 1e-06)
```
### Arguments

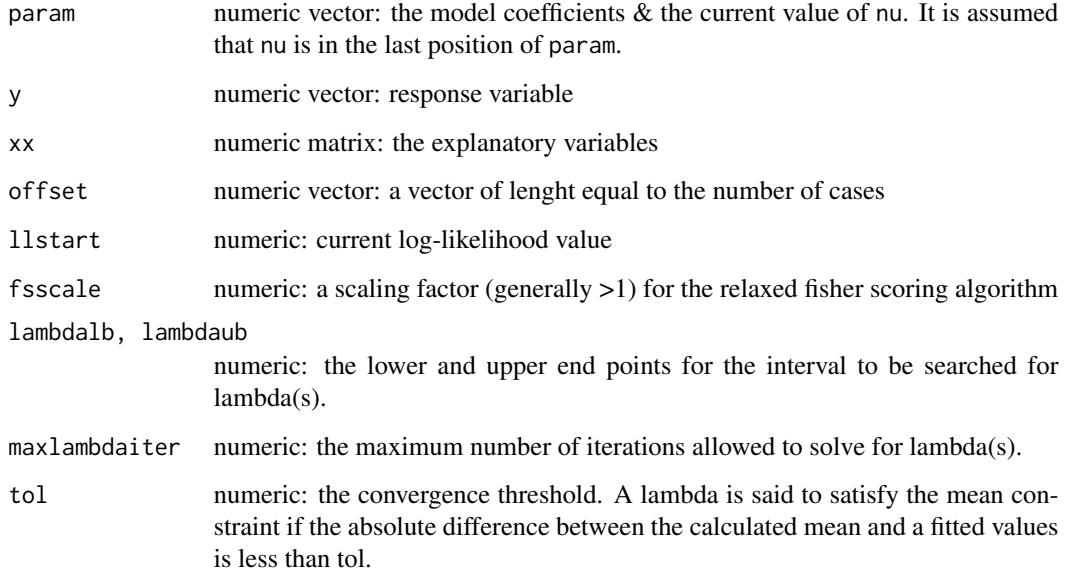

### Value

List containing the following:

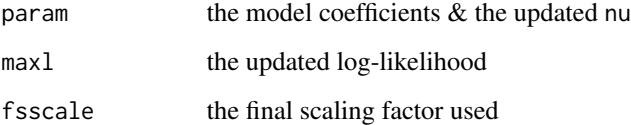

<span id="page-12-1"></span><span id="page-12-0"></span>

The function glm.cmp is used to fit a mean parametrized Conway-Maxwell-Poisson generalized linear model with a log-link by using Fisher Scoring iteration.

#### Usage

```
glm.cmp(formula, data, offset = NULL,
   lambdalb = 1e-10, lambdaub = 1900, maxlambdaiter = 1e3, tol = 1e-6)
```
#### Arguments

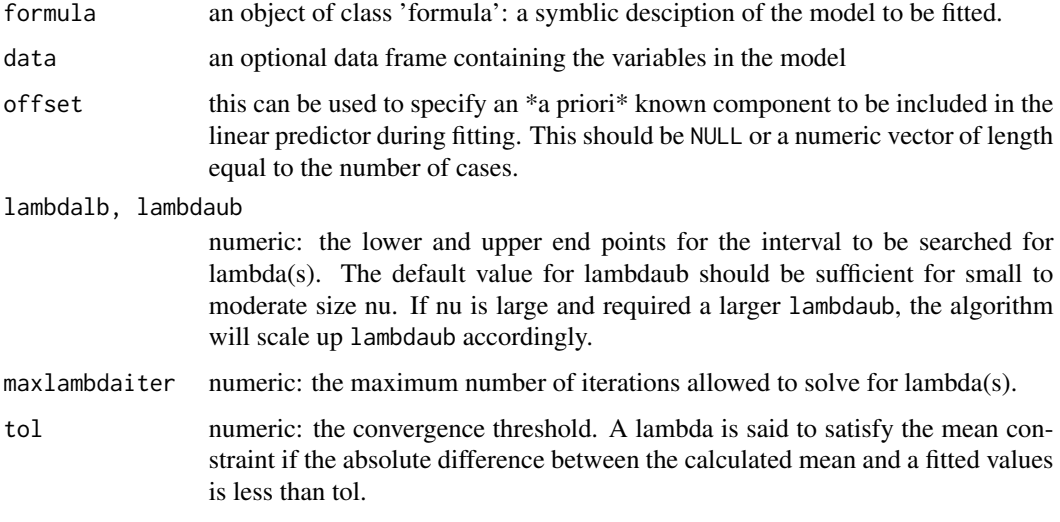

#### Details

Fit a mean parametrizied COM-Poisson regression using maximum likelihood estimation via an iterative Fisher Scoring algorithm.

The COM-Poisson regression model is

 $Y_i - CMP(mu_i, nu)$ ,

where

 $E(Y_i) = mu_i = exp(x_i^T)$  beta),

and  $nu > 0$  is the dispersion parameter.

The fitted COM-Poisson distribution is over- or under-dispersed if *nu < 1* and *nu > 1* respectively.

<span id="page-13-0"></span>A fitted model object of class cmp similar to one obtained from glm or glm.nb.

The function summary (i.e., [summary.cmp](#page-24-1)) can be used to obtain and print a summary of the results.

The function plot (i.e., [plot.cmp](#page-19-1)) can be used to produce a range of diagnostic plots.

The generic assessor functions coef (i.e., [coef.cmp](#page-5-1)), logLik (i.e., [logLik.cmp](#page-15-1)) fitted (i.e., [fitted.cmp](#page-10-1)), nobs (i.e., [nobs.cmp](#page-17-1)), AIC (i.e., [AIC.cmp](#page-2-1)) and residuals (i.e., [residuals.cmp](#page-22-1)) can be used to extract various useful features of the value returned by glm.cmp.

An object class 'glm.cmp' is a list containing at least the following components:

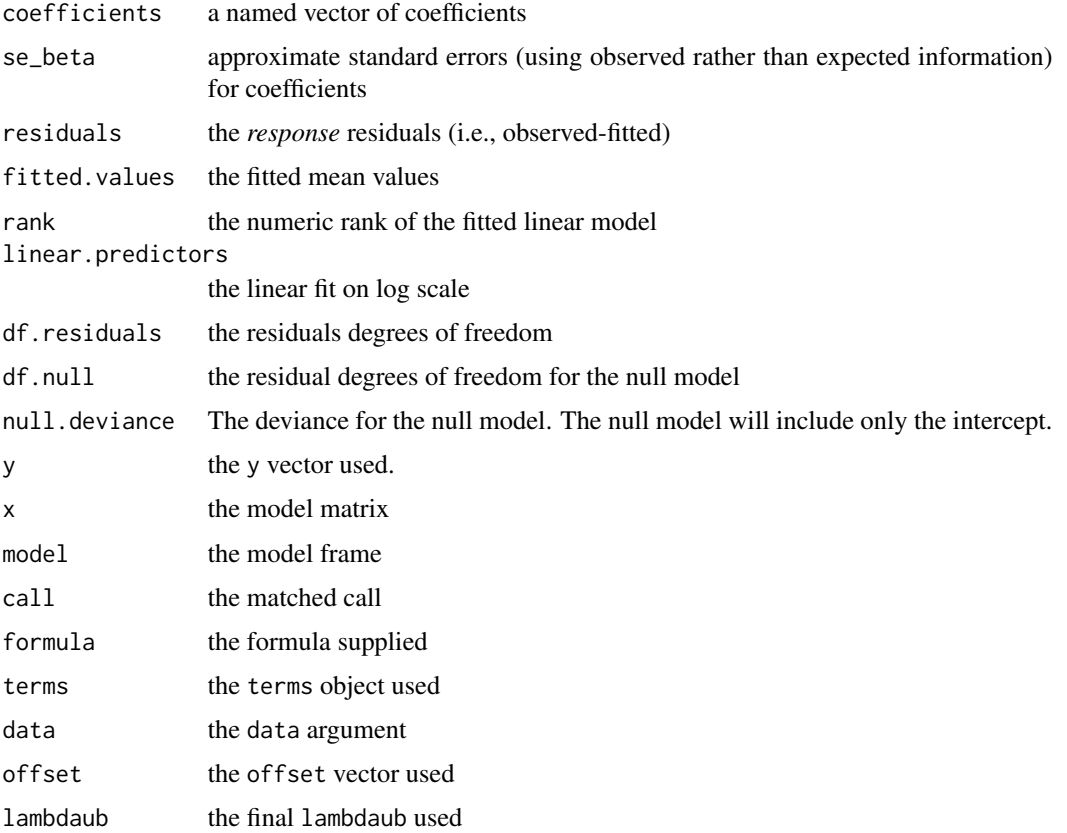

#### References

Fung, T., Alwan, A., Wishart, J. and Huang, A. (2018). The mpcmp package for Mean-parametrized Conway-Maxwell-Poisson Regression.

Huang, A. (2017). Mean-parametrized Conway–Maxwell–Poisson regression models for dispersed counts. *Statistical Modelling* 17, 359–380.

### See Also

[summary.cmp](#page-24-1), [plot.cmp](#page-19-1), [fitted.cmp](#page-10-1) and [residuals.cmp](#page-22-1).

### <span id="page-14-0"></span>is.wholenumber 15

### Examples

```
### Huang (2017) Page 368--370: Overdispersed Attendance data
data(attendance)
M.attendance <- glm.cmp(daysabs~ gender+math+prog, data=attendance)
M.attendance
summary(M.attendance)
### Huang (2017) Page 371--372: Underdispersed Takeover Bids data
data(takeoverbids)
M.bids <- glm.cmp(numbids ~ leglrest + rearest + finrest + whtknght
    + bidprem + insthold + size + sizesq + regulatn, data=takeoverbids)
   M.bids
summary(M.bids)
### Huang (2017) Page 373--375: Underdispersed Cotton bolls data
### Model fitting for predictor V
data(cottonbolls)
M.bolls <- glm.cmp(nc~ 1+stages:def+stages:def2, data= cottonbolls)
M.bolls
summary(M.bolls)
```
is.wholenumber *Test for a whole number*

### Description

Test for integer/whole number vector

#### Usage

```
is.wholenumber(x, tol = .Machine$double.eps^0.5)
```
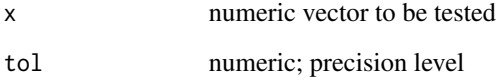

<span id="page-15-1"></span><span id="page-15-0"></span>

An accessor function used to extract the (maximized) log-likelihood from a 'cmp' object.

### Usage

```
## S3 method for class 'cmp'
logLik(object, ...)
## S3 method for class 'logLik.cmp'
print(x, \ldots)
```
### Arguments

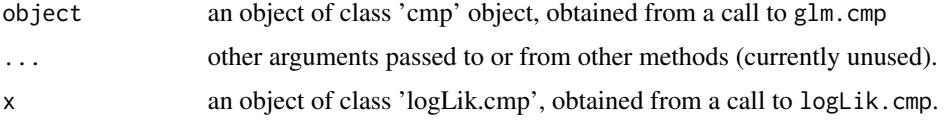

### See Also

[coef.cmp](#page-5-1), [fitted.cmp](#page-10-1), [glm.cmp](#page-12-1)

LRTnu *Likelihood Ratio Test for nu = 1 of a COM-Poisson model*

#### Description

Perform a likelihood ratio chi-sqaured test for nu = 1 of a COM-Poisson model. The test statistics is calculated as *2\*(llik- llik\_0)* where *llik* and *llik\_0* are the log-likelihood of a COM-Poisson and Poisson model respectively. The test statistic has 1 degrees of freedom.

#### Usage

LRTnu(object, digits = 3)

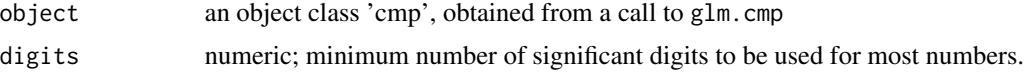

### <span id="page-16-0"></span>model.frame.cmp 17

### References

Huang, A. (2017). Mean-parametrized Conway–Maxwell–Poisson regression models for dispersed counts. *Statistical Modelling* 17, 359–380.

#### Examples

```
data(takeoverbids)
M.bids <- glm.cmp(numbids ~ leglrest + rearest + finrest + whtknght
    + bidprem + insthold + size + sizesq + regulatn, data=takeoverbids)
LRTnu(M.bids)
```
model.frame.cmp *Extract the Model Frame from a COM-Poisson Model Fit*

### Description

An accessor function used to extract the model frame from a 'cmp' object.

#### Usage

## S3 method for class 'cmp' model.frame(formula, ...)

### Arguments

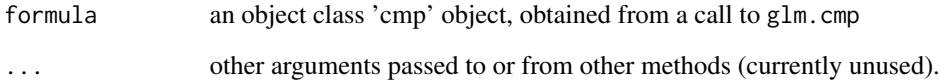

### Value

The method will return the saved [data.frame](#page-0-0) used when fitting the cmp model.

### See Also

[coef.cmp](#page-5-1), [residuals.cmp](#page-22-1), [glm.cmp](#page-12-1).

<span id="page-17-1"></span><span id="page-17-0"></span>

An accessor function used to extract the number of observation from a 'cmp' object.

### Usage

```
## S3 method for class 'cmp'
nobs(object, ...)
```
#### Arguments

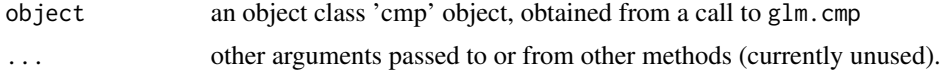

### Value

The number of observations extracted from the object object.

### See Also

[coef.cmp](#page-5-1), [fitted.cmp](#page-10-1), [glm.cmp](#page-12-1)

nrPIT *Non-randomized Probability Integral Transform*

#### <span id="page-17-2"></span>Description

Functions to produce the non-randomzied probability integral transform (PIT) to check the adequacy of the distributional assumption of the COM-Poisson model. The majority of the code and descriptions are taken from Dunsmuir and Scott (2015).

#### Usage

compPredProb(object)

compPIT(object, bins = 10)

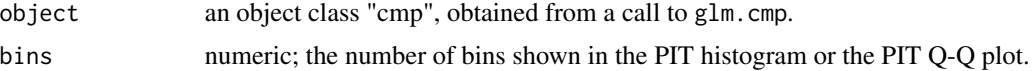

#### <span id="page-18-0"></span>PIT\_Plot 19

### Details

These functions are used to obtain the predictive probabilities and the probability integral transform for a fitted COM-Poisson model. The majority of the code and descriptions are taken from Dunsmuir and Scott (2015).

#### Value

compPredprob returns a list with values:

PIT the probability integral transformation.

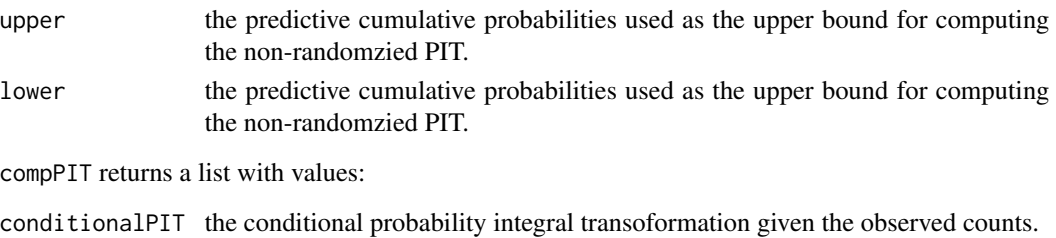

#### References

Czado, C., Gneiting, T. and Held, L. (2009). Predictive model assessment for count data. *Biometrics*, 65, 1254–1261.

Dunsmuir, W.T.M. and Scott, D.J. (2015). The glarma Package for Observation-Driven Time Seires Regression of Counts. *Journal of Statistical Software*, 67, 1–36.

#### Examples

```
data(takeoverbids)
M.bids <- glm.cmp(numbids ~ leglrest + rearest + finrest + whtknght
    + bidprem + insthold + size + sizesq + regulatn, data=takeoverbids)
compPredProb(M.bids)
compPIT(M.bids)
```
PIT\_Plot *PIT Plots for a CMP Object*

#### Description

Two plots for the non-randomized PIT are currently available for checking the distributional assumption of the fitted CMP model: the PIT histogram, and the uniform Q-Q plot for PIT.

#### Usage

```
histcompPIT(object, bins = 10, line = TRUE, colLine = "red",
 collHist = "royal blue", lwdLine = 2, main = NULL, ...)qqcompPIT(object, bins = 10, col1 = "red", col2 = "black",
  lty1 = 1, lty2 = 2, type = "l", main = NULL, ...)
```
#### Arguments

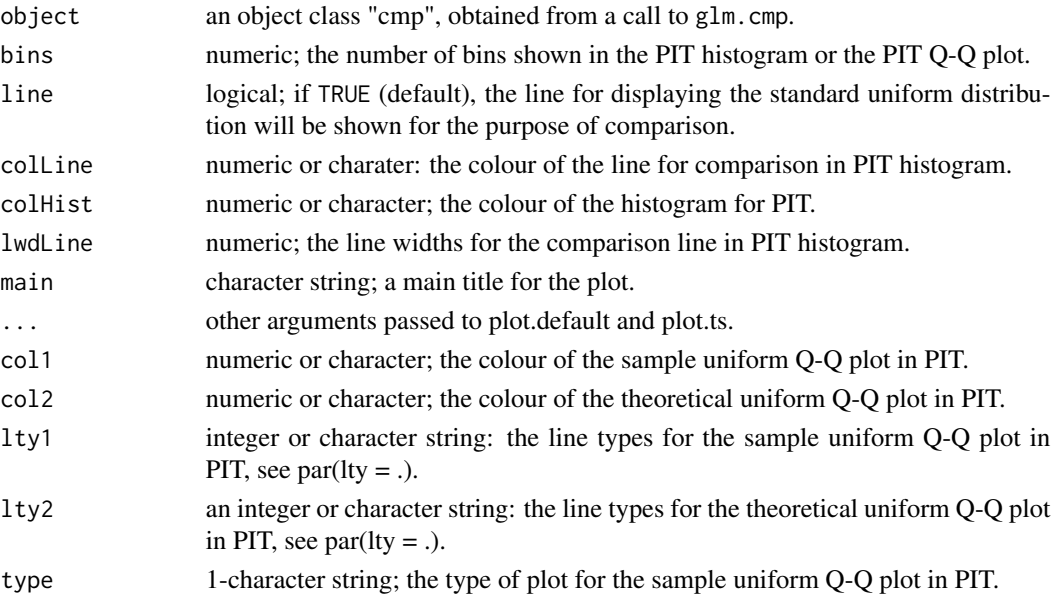

#### Details

The histogram and the Q-Q plot are used to compare the fitted profile with a standard uniform distribution. If they match relatively well, it means the CMP distribution is appropriate for the data.

### References

Czado, C., Gneiting, T. and Held, L. (2009). Predictive model assessment for count data. *Biometrics*, 65, 1254–1261.

Dunsmuir, W.T.M. and Scott, D.J. (2015). The glarma Package for Observation-Driven Time Seires Regression of Counts. *Journal of Statistical Software*, 67, 1–36.

#### Examples

## For examples see example(plot.cmp)

<span id="page-19-1"></span>plot.cmp *Plot Diagnostic for a* glm.cmp *Object*

#### Description

Eight plots (selectable by which) are currently available: a plot of deviance residuals against fitted values, a non-randomized PIT histogram, a uniform Q-Q plot for non-randomzied PIT, a histogram of the normal randomized residuals, a Q-Q plot of the normal randomized residuals, a Scale-Location plot of sqrt(| residuals |) against fitted values a plot of Cook's distances versus row lobels a plot of pearson residauls against leverage. By default, four plots (number 1, 2, 6, and 8 from this list of plots) are provided.

<span id="page-19-0"></span>

#### <span id="page-20-0"></span>plot.cmp 21

#### Usage

```
## S3 method for class 'cmp'
plot(x, which = c(1L, 2L, 6L, 8L),ask = prod(par("mfcol")) < length(which) && dev.interactive(),
 bins = 10, ...
```
### **Arguments**

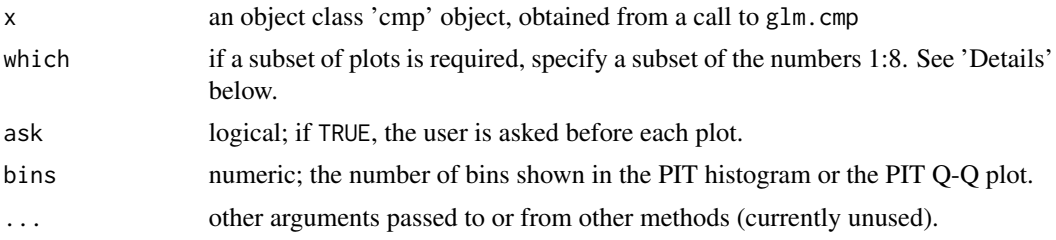

#### Details

The 'Scale-Location' plot, also called 'Spread-Loation' plot, takes the square root of the absolute standardized deviance residuals (*sqrt|E|*) in order to diminish skewness is much less skewed than than *|E|* for Gaussian zero-mean E.

The 'Scale-Location' plot uses the standardized deviance residuals while the Residual-Leverage plot uses the standardized pearson residuals. They are given as *R[i]/sqrt(1-h.ii)* where h\_ii are the diagonal entries of the hat matrix.

The Residuals-Leverage plot shows contours of equal Cook's distance for values of 0.5 and 1.

There are two plots based on the non-randomized probability integral transformation (PIT) using [compPIT](#page-17-2). These are a histogram and a uniform Q-Q plot. If the model assumption is appropriate, these plots should reflect a sample obtained from a uniform distribution.

There are also two plots based on the normal randomzied residuals calculated using [compnormRandPIT](#page-23-1). These are a histogram and a normal Q-Q plot. If the model assumption is appropriate, these plots should reflect a sample obtained from a normal distribuiton.

### See Also

[compPIT](#page-17-2), [compnormRandPIT](#page-23-1), [glm.cmp](#page-12-1)

#### Examples

```
data(takeoverbids)
M.bids <- glm.cmp(numbids ~ leglrest + rearest + finrest + whtknght
    + bidprem + insthold + size + sizesq + regulatn, data=takeoverbids)
## The default plots are shown
plot(M.bids)
## The plots for the non-randomzied PIT
# plot(M.bids, which = c(2,3))
```
<span id="page-21-0"></span>

This is a function for obtaining predictions and optionally estimates standard errors of those prediction from a fitted COM-Poisson regression object.

#### Usage

```
## S3 method for class 'cmp'
predict(object, newdata = NULL, se.fit = FALSE,
  type = c("link", "response"), ...)
```
### Arguments

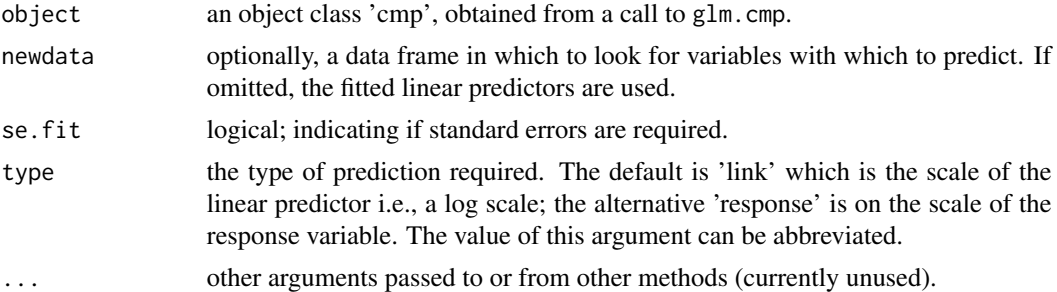

### Details

If newdata is omitted the predictions are based on the data used for the fit.

### Value

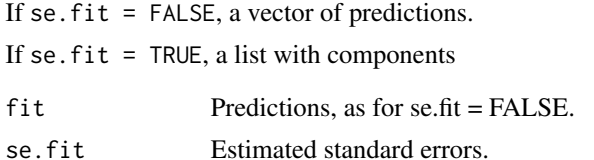

### Examples

```
data(takeoverbids)
M.bids \leq glm.cmp(numbids \sim leglrest + rearest + finrest + whtknght
   + bidprem + insthold + size + sizesq + regulatn, data=takeoverbids)
predict(M.bids)
predict(M.bids, type= "response")
predict(M.bids, se.fit=TRUE, type="response")
```
#### <span id="page-22-0"></span>print.cmp 23

```
newdataframe \leq data.frame(bidprem = 1, finrest = 0, insthold = 0.05,
   leglrest = 0, rearest = 1, regulatn = 0, size = 0.1, whtknght = 1,
    sizesq = .1^2)predict(M.bids, se.fit=TRUE, newdata = newdataframe, type="response")
```
print.cmp *Print Values of COM-Poisson Model*

#### Description

print method for class cmp.

#### Usage

## S3 method for class 'cmp'  $print(x, \ldots)$ 

### Arguments

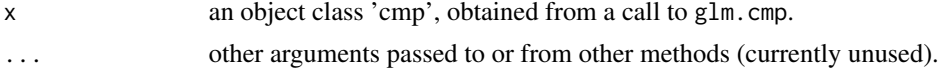

### Details

print.cmp can be used to print a short summary of object class 'cmp'.

### See Also

[summary.cmp](#page-24-1), [coef.cmp](#page-5-1), [fitted.cmp](#page-10-1), [glm.cmp](#page-12-1).

#### Examples

## For examples see example(glm.cmp)

<span id="page-22-1"></span>residuals.cmp *Extract COM-Poisson Model Residuals*

#### Description

residuals is a generic function which extracts model residuals from objects returned by the modelling function glm.comp. resid is an alias for residuals .

#### Usage

```
## S3 method for class 'cmp'
residuals(object, type = c("deviance", "pearson",
  "response"), ...)
```
#### <span id="page-23-0"></span>Arguments

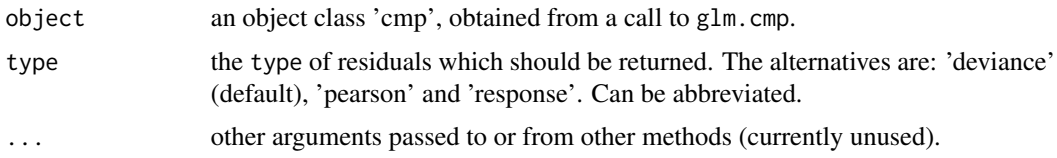

#### Value

Residuals extracted from the object object.

### See Also

[coef.cmp](#page-5-1), [fitted.cmp](#page-10-1), [glm.cmp](#page-12-1)

rPIT *Random Normal Probability Integral Transform*

#### <span id="page-23-1"></span>**Description**

A function to create the normal conditional (randomized) quantile residuals. The majority of the code and descriptions are taken from Dunsmuir and Scott (2015).

#### Usage

compnormRandPIT(object)

#### Arguments

object an object class "cmp", obtained from a call to glm.cmp.

#### Details

The function compPredProb produces the non-randomized probability integral transform(PIT). It returns estimates of the cumulative predictive probabilities as upper and lower bounds of a collection of intervals. If the model is correct, a histogram drawn using these estimated probabilities should resemble a histogram obtained from a sample from the uniform distribution.

This function aims to produce observations which instead resemble a sample from a normal distribution. Such a sample can then be examined by the usual tools for checking normality, such as histograms and normal Q-Q plots.

For each of the intervals produced by compPredProb, a random uniform observation is generated, which is then converted to a normal observation by applying the inverse standard normal distribution function (using qnorm). The vector of these values is returned by the function in the list element rt. In addition non-random observations which should appear similar to a sample from a normal distribution are obtained by applying qnorm to the mid-points of the predictive distribution intervals. The vector of these values is returned by the function in the list element rtMid.

### <span id="page-24-0"></span>summary.cmp 25

#### Value

A list consisting of two elements:

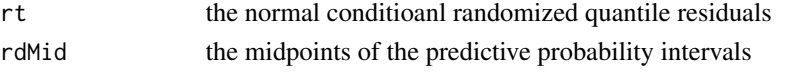

#### References

Berkowitz, J. (2001). Testing density forecasts, with applications to risk management. *Journal of Business \& Economic Statistics*, 19, 465–474.

Dunn, P. K. and Smyth, G. K. (1996). Randomized quantile residuals. *Journal of Computational and Graphical Statistics*, 5, 236–244.

Dunsmuir, W.T.M. and Scott, D.J. (2015). The glarma Package for Observation-Driven Time Seires Regression of Counts. *Journal of Statistical Software*, 67, 1–36.

### Examples

```
data(takeoverbids)
M.bids <- glm.cmp(numbids ~ leglrest + rearest + finrest + whtknght
    + bidprem + insthold + size + sizesq + regulatn, data=takeoverbids)
compnormRandPIT(M.bids)
```
<span id="page-24-1"></span>summary.cmp *Summary of COM-Poisson Model Fit*

#### Description

summary method for class cmp.

#### Usage

```
## S3 method for class 'cmp'
summary(object, digits = max(3L, getOption("digits") - 3L),
  ...)
```
#### Arguments

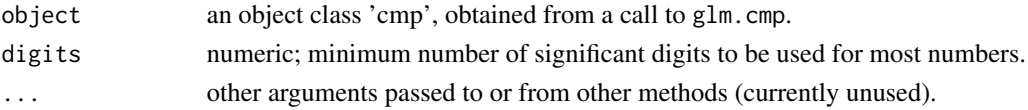

#### Details

summary.glm tries to be smart about formatting the coefficients, standard errors and gives 'signifiance starts'. The coefficients component of the result gives the estimated coefficients and their estimated standard errors, together with their ratio. This third column is labelled as Z value as the dispersion is fixed for this family. A forth column gives the two-tailed p-value corresponding to Z value based on the asymptotic Normal reference distribuiton.

### See Also

[coef.cmp](#page-5-1), [fitted.cmp](#page-10-1), [glm.cmp](#page-12-1).

#### Examples

## For examples see example(glm.cmp)

takeoverbids *Takeover Bids data set*

#### **Description**

This data set gives the number of bids received by 126 US firms that were successful targets of tender offers during the period 1978–1985, along with some explanatory variables on the defensive actions taken by management of target firm, firm-specific characteristics and intervention taken by federal regulators. The takeoverbids data frame has 126 observations on 14 variables. The descriptions below are taken from Sáez-Castillo and Conde-Sánchez (2013).

#### Usage

data(takeoverbids)

#### Format

A data frame with 126 observations on 14 variables.

bidprem bid price divided by price 14 working days before bid docno doc no finrest indicator variable for proposed change in ownership structure insthold percentage of stock held by institutions leglrest indicator variable for legal defence by lawsuit numbids number of bids recevied after the initial bid obs Identifier rearest indicator variable for proposed changes in asset structure regulatn indicator variable for Department of Justice intervention size total book value of assets in billions of dollars takeover Indicator. 1 if the company was being taken over weeks time in weeks between the initial and final offers whtknght indicator varible for management invitation for friendly third-party bid sizesq book value squared

### Source

Journal of Applied Econometrics data archive: <http://qed.econ.queensu.ca/jae/>.

<span id="page-25-0"></span>

### <span id="page-26-0"></span>update.cmp 27

### References

Cameron, A.C. and Johansson, P. (1997). Count Data Regression Models using Series Expansions: with Applications. *Journal of Applied Econometrics* 12 203–223.

Cameron, A.C. and Trivedi P.K. (1998). Regression analysis of count data, Cambridge University Press, <http://cameron.econ.ucdavis.edu/racd/racddata.html> chapter 5.

Croissant Y (2011) Ecdat: Datasets for econometrics, R Package, version 0.1–6.1.

Jaggia, S. and Thosar, S. (1993). Multiple Bids as a Consequence of Target Management Resistance *Review of Quantitative Finance and Accounting* 3, 447–457.

#### Examples

## For examples see example(glm.cmp)

<span id="page-26-1"></span>update.cmp *Update and Re-fit a COM-Poisson Model*

### Description

update (i.e., update.cmp) will upate and (by-default) re-fit a model. It is identical to update in the stats package.

#### Usage

## S3 method for class 'cmp' update(object, formula., ..., evaluate = TRUE)

#### **Arguments**

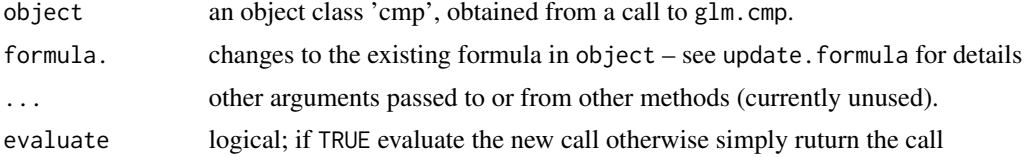

#### See Also

[glm.cmp](#page-12-1), [update.formula](#page-0-0), [cmplrtest](#page-4-1).

### Examples

```
data(takeoverbids)
```

```
## Fit full model
M.bids.full <- glm.cmp(numbids ~ leglrest + rearest + finrest + whtknght
    + bidprem + insthold + size + sizesq + regulatn, data=takeoverbids)
M.bids.full
```

```
## Dropping whtknght
M.bids.null <- update(M.bids.full, .~.-whtknght)
M.bids.null
```
Z *Calculate the Normalizing Constant for COM-Poisson distribution*

### Description

A function to approximate the normalizing constant for COM-Poisson distributions via truncation. The standard COM-Poisson parametrization is being used here. Notice that the sum is hard coded to tuncate at 100 so the approximation will be quite bad if the COM-Poisson has a large rate or mean.

### Usage

Z(lambda, nu)

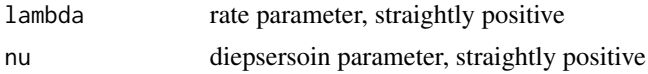

## <span id="page-28-0"></span>Index

∗Topic datasets attendance, [3](#page-2-0) cottonbolls, [10](#page-9-0) takeoverbids, [26](#page-25-0) ∗Topic package mpcmp-package, [2](#page-1-0) AIC.cmp, [3,](#page-2-0) *[14](#page-13-0)* attendance, [3](#page-2-0) CBIND, [4](#page-3-0) cmplrtest, [5,](#page-4-0) *[27](#page-26-0)* coef.cmp, [6,](#page-5-0) *[11](#page-10-0)*, *[14](#page-13-0)*, *[16–](#page-15-0)[18](#page-17-0)*, *[23,](#page-22-0) [24](#page-23-0)*, *[26](#page-25-0)* COM\_Poisson\_Distribution, [9](#page-8-0) COMP\_Expected\_Values, [6](#page-5-0) comp\_lambdas, [7](#page-6-0) comp\_mean\_logfactorialy *(*COMP\_Expected\_Values*)*, [6](#page-5-0) comp\_mean\_ylogfactorialy *(*COMP\_Expected\_Values*)*, [6](#page-5-0) comp\_means *(*COMP\_Expected\_Values*)*, [6](#page-5-0) comp\_mu\_loglik, [8](#page-7-0) comp\_variances *(*COMP\_Expected\_Values*)*, [6](#page-5-0) comp\_variances\_logfactorialy *(*COMP\_Expected\_Values*)*, [6](#page-5-0) compnormRandPIT, *[21](#page-20-0)* compnormRandPIT *(*rPIT*)*, [24](#page-23-0) compPIT, *[21](#page-20-0)* compPIT *(*nrPIT*)*, [18](#page-17-0) compPredProb *(*nrPIT*)*, [18](#page-17-0) cottonbolls, [10](#page-9-0) data.frame, *[17](#page-16-0)*

dcomp *(*COM\_Poisson\_Distribution*)*, [9](#page-8-0)

fitted.cmp, *[6](#page-5-0)*, [11,](#page-10-0) *[14](#page-13-0)*, *[16](#page-15-0)*, *[18](#page-17-0)*, *[23,](#page-22-0) [24](#page-23-0)*, *[26](#page-25-0)*

getnu, [12](#page-11-0) glm.cmp, *[3](#page-2-0)*, *[5,](#page-4-0) [6](#page-5-0)*, *[11](#page-10-0)*, [13,](#page-12-0) *[16–](#page-15-0)[18](#page-17-0)*, *[21](#page-20-0)*, *[23,](#page-22-0) [24](#page-23-0)*, *[26,](#page-25-0) [27](#page-26-0)*

histcompPIT *(*PIT\_Plot*)*, [19](#page-18-0) is.wholenumber, [15](#page-14-0) logLik.cmp, *[3](#page-2-0)*, *[14](#page-13-0)*, [16](#page-15-0) LRTnu, [16](#page-15-0) model.frame.cmp, [17](#page-16-0) mpcmp *(*mpcmp-package*)*, [2](#page-1-0) mpcmp-package, [2](#page-1-0) nobs.cmp, *[3](#page-2-0)*, *[14](#page-13-0)*, [18](#page-17-0) nrPIT, [18](#page-17-0) pcomp *(*COM\_Poisson\_Distribution*)*, [9](#page-8-0) PIT\_Plot, [19](#page-18-0) plot.cmp, *[14](#page-13-0)*, [20](#page-19-0) predict.cmp, [22](#page-21-0) print.cmp, [23](#page-22-0) print.logLik.cmp *(*logLik.cmp*)*, [16](#page-15-0) qcomp *(*COM\_Poisson\_Distribution*)*, [9](#page-8-0) qqcompPIT *(*PIT\_Plot*)*, [19](#page-18-0) rcomp *(*COM\_Poisson\_Distribution*)*, [9](#page-8-0) residuals.cmp, *[6](#page-5-0)*, *[11](#page-10-0)*, *[14](#page-13-0)*, *[17](#page-16-0)*, [23](#page-22-0) rPIT, [24](#page-23-0) summary.cmp, *[14](#page-13-0)*, *[23](#page-22-0)*, [25](#page-24-0) takeoverbids, [26](#page-25-0) update.cmp, *[5](#page-4-0)*, [27](#page-26-0)

update.formula, *[27](#page-26-0)*

Z, [28](#page-27-0)